### **ข้อปฏิบตัิและเอกสารสา หรับการเข้าร่วมประชุมผู้ถือหนุ้ ผ่านสื่ออิเลก็ทรอนิกส์(E-AGM) วิธีการมอบฉันทะ การลงทะเบียนเข้าร่วมประชุม และการออกเสียงลงคะแนนในการประชุมผู้ถือหนุ้**

ผู้ถือหุ้นหรือผู้รับมอบฉันทะที่มีความประสงค์จะเข้าร่วมประชุมต้องส่งเอกสารยืนยันตัวตนตามที่ระบุไว้ มายังบริษัทภายในวันที่ 17 เมษายน 2567 เมื่อบริษัทได้ตรวจสอบข้อมูลตามรายชื่อผู้ถือหุ้นตามข้อมูลปิดสมุดทะเบียน รายชื่อผู้ถือหุ้นที่มีสิทธิเข้าร่วมประชุมฯ ถูกต้องครบถ้วนแล้ว ผู้ให้บริการจัดประชุมผ่านสื่ออิเล็กทรอนิกส์ จะส่ง Link ี สำหรับการเข้าร่วมประชุมและคู่มือการเข้าใช้งานไปยังอีเมล์ที่ท่านได้ส่งมาแจ้งบริษัท โดยจะส่ง link ล่วงหน้า 2 วันทำการ ก่อนวันประชุม

## <u>การแจ้งความประสงค์เข้าร่วมประชุมผ่านสื่ออิเล็กทรอนิกส์</u>

ผู้ถือหุ้นที่ต้องการเข้าร่วมประชุมผ่านสื่ออิเล็กทรอนิกส์ จะต้องแจ้งความประสงค์ที่จะเข้าร่วมประชุม ด้วยวิธี ดังต่อไปนี้

- 1. แจ้งความประสงค์เข้าร่วมประชุม ด้วยวิธีส่งข้อมูลทางอีเมล์หรือไปรษณีย์
- 2. แจ้งความประสงค์เข้าร่วมประชุม ด้วยวิธีส่งข้อมูลทางเว็บไซต์ หรือ QR Code

## **กรณีผู้ถือหุ้นต้องการแจ้งความประสงคเ์ขา้ร่วมประชุมผ่านสื่ออเิล็กทรอนิกส์(E-AGM) ด้วยวิธีการส่งข้อมลู ทาง อีเมล์หรือ ไปรษณีย์**

- **1.** โปรดกรอกเอกสารแจ้งความประสงค์เข้าร่วมประชุมผ่านสื่ออิเล็กทรอนิกส์(E-AGM) (*เอกสารแนบที่5*) โดยขอให้ ท่านระบุ อีเมล์ (E-mail) และหมายเลขโทรศัพท์มือถือของท่านให้ชัดเจน สำหรับใช้ในการลงทะเบียนเข้าร่วม ประชุม
- 2. แนบสำเนาหลักฐานแสดงตัวตน เพื่อยืนยันสิทธิเข้าร่วมประชุม E-AGM
	- **2.1** ผู้ถือหุ้นที่เป็นบุคคลธรรมดา
		- กรณีผู้ถือหุ้นประสงค์เข้าร่วมประชุมด้วยตนเอง ผ่านสื่ออิเล็กทรอนิกส์ (E-Meeting)
			- o ส าเนาเอกสารแสดงตนที่ราชการออกให้ที่ยังไม่หมดอายุ เช่นบัตรประจ าตัวประชาชน หรือ บัตรประจำตัวข้าราชการ หรือใบอนุญาตขับขี่ หรือหนังสือเดินทาง
			- o กรณีมีการเปลี่ยนแปลงชื่อ-สกุล ขอให้ผู้ถือหุ้นแนบหลักฐานประกอบด้วย
		- กรณีผู้ถือหุ้นมอบฉันทะให้ผู้อื่นเข้าร่วมประชุมแทน ผ่านสื่ออิเล็กทรอนิกส์ (E-Meeting)
			- o หนังสือมอบฉันทะตามแบบที่แนบมาพร้อมหนังสือเชิญประชุม กรอกข้อความถูกต้องครบถ้วน และลงลายมือผู้มอบฉันทะและผู้รับมอบฉันทะ และติดอากรแสตมป์ 20 บาท พร้อมขีดฆ่า ครบถ้วนแล้ว
			- o สำเนาเอกสารแสดงตัวตนของผู้มอบฉันทะ เช่น สำเนาบัตรประชาชนหรือสำเนาบัตรประจำตัว ข้าราชการ หรือสำเนาหนังสือเดินทาง (กรณีเป็นชาวต่างประเทศ) ที่ยังไม่หมดอายุ และลง ลายมือชื่อรับรองส าเนาถูกต้องของผู้มอบฉันทะ
- o สำเนาเอกสารแสดงตัวตนของผู้รับมอบฉันทะ เช่นสำเนาบัตรประชาชนหรือสำเนาบัตรประจำตัว ข้าราชการ หรือสำเนาหนังสือเดินทาง (กรณีเป็นชาวต่างประเทศ) ที่ยังไม่หมดอายุ และลง ลายมือชื่อรับรองสำเนาถูกต้องของผู้รับมอบฉันทะ
- **2.2** ผู้ถือหุ้นที่เป็นนิติบุคคล
	- กรณีผู้มีอ านาจลงนามแทนนิติบุคคล (กรรมการ) ประสงค์เข้าร่วมประชุมด้วยตนเอง ผ่านสื่อ อิเล็กทรอนิกส์ (E-Meeting)
		- o ส าเนาหนังสือรับรองจดทะเบียนนิติบุคคลของผู้ถือหุ้น ออกให้ไม่เกิน 1 ปีก่อนวันประชุมผู้ถือหุ้น ซึ่งรับรองสำเนาถกต้องโดยผู้แทนนิติบุคคล (กรรมการ) ที่มีอำนาจลงนามแทนนิติบุคคล
		- o สำเนาเอกสารแสดงตัวตนของผู้แทนนิติบุคคล (กรรมการ) เช่นสำเนาบัตรประชาชนหรือ สำเนา บัตรประจ าตัวข้าราชการ หรือส าเนาหนังสือเดินทาง (กรณีเป็นชาวต่างประเทศ) ที่ยังไม่ หมดอายและลงลายมือชื่อรับรองสำเนาถกต้อง
	- กรณีที่มีการมอบฉันทะให้ผู้รับมอบฉันทะ เข้าร่วมประชุมแทน ผ่านสื่ออิเล็กทรอนิกส์ (E-Meeting)
		- o หนังสือมอบฉันทะตามแบบที่แนบมาพร้อมหนังสือเชิญประชุม กรอกข้อความถูกต้องครบถ้วน และลงลายมือผู้มอบฉันทะและผู้รับมอบฉันทะ และติดอากรแสตมป์ 20 บาท พร้อมขีดฆ่า ครบถ้วนแล้ว
		- o ส าเนาหนังสือรับรองจดทะเบียนนิติบุคคลของผู้ถือหุ้น ออกให้ไม่เกิน 1 ปีก่อนวันประชุมผู้ถือหุ้น ซึ่งรับรองสำเนาถูกต้องโดยผู้แทนนิติบุคคล (กรรมการ) ที่มีอำนาจลงนามแทนนิติบุคคล
		- o สำเนาเอกสารแสดงตัวตนของผ้แทนนิติบคคล (กรรมการ) เช่นสำเนาบัตรประชาชนหรือ สำเนาบัตรประจำตัวข้าราชการ หรือสำเนาหนังสือเดินทาง (กรณีเป็นชาวต่างประเทศ) ที่ยังไม่ หมดอายุและลงลายมือชื่อรับรองสำเนาถูกต้อง
		- o ส าเนาเอกสารแสดงตัวตนของผู้รับมอบฉันทะ เช่นเดียวกับกรณีบุคคลธรรมดาตามที่ได้กล่าว ข้างต้น

กรณีที่เอกสารหรือหลักฐานที่ได้กล่าวข้างต้น ไม่ใช่เอกสารฉบับภาษาไทย หรือ ภาษาอังกฤษ ผู้ถือหุ้นจะต้องแสดง เอกสารคำแปลฉบับภาษาอังกฤษ ซึ่งลงนามรับรองคำแปล โดยผู้ถือหุ้น หรือ โดยผู้มีอำนาจลงนามผูกพันนิติบุคคลนั้น (ในกรณีเป็นนิติบุคคล)

- **3.** ส่งเอกสารแจ้งความประสงค์เข้าร่วมประชุมผ่านสื่ออิเล็กทรอนิกส์ (ข้อ1) และหลักฐานแสดงตัวตน พร้อมเอกสารประกอบต่าง ๆ (ข้อ2) โดยจัดส่งมาให้บริษัท **ภายในวันที่17 เมษายน 2567**
	- ช่องทาง E-Mail :cs@amata.com
	- ช่องทางไปรษณีย์ : ฝ่ายเลขานุการบริษัท บริษัท อมตะ วีเอ็น จำกัด (มหาชน) เลขที่ 2126 อาคารกรมดิษฐ์ ถนนเพชรบุรีตัดใหม่ แขวงบางกะปิ เขตห้วยขวาง กรุงเทพฯ 10310

# **กรณีผู้ถือหุ้นต้องการแจ้งความประสงคเ์ข้าร่วมประชุมผ่านสื่ออิเล็กทรอนิกส์ (E-AGM) โดยช่องทางเว็บไซต์ หรือ QR Code**

1. แจ้งความประสงค์เข้าร่วมประชุมฯ ผ่าน Web Browser : Chrome โดยเข้าไปที่

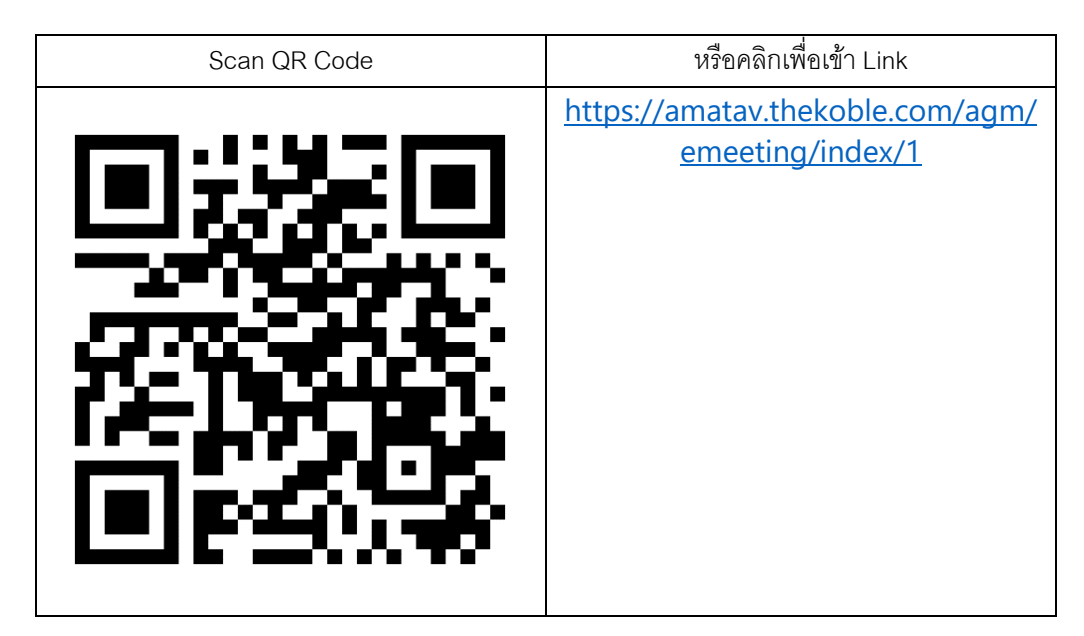

- 2. กรอกข้อมูลของผู้ถือหุ้น
	- 1. เลขที่บัญชีผู้ถือหลักทรัพย์
	- 2. ชื่อ (ไม่ต้องระบุคำนำหน้า)
	- 3. นามสกุล
	- 4. เลขบัตรประจ าตัวประชาชน
	- 5. เลือกยอมรับเงื่อนไข และยินยอมให้เข้าถึงข้อมูลส่วนบุคคล
	- 6. กด "ยืนยัน"
- 3. ตรวจสอบชื่อผู้ถือหุ้นและจ านวนหุ้น หากถูกต้องกรุณากรอกข้อมูลเพิ่มเติม
	- 1. ชื่อ-นามสกุล (ภาษาอังกฤษ)
	- 2. Email เพื่อรับ Link สำหรับการเข้าร่วมประชุม
	- 3. เบอร์โทรศัพท์มือถือ
		- กรณีผู้ถือหุ้นเข้าร่วมประชุมด้วยตนเอง: ระบุเบอร์โทรศัพท์มือถือของผู้ถือหุ้น

#### กรณีมอบฉันทะ: ระบุ**เบอรโ์ทรศัพทม์ ือถือของผู้รับมอบฉันทะ**เพื่อใช้ในการเข้าร่วมประชุม

- 4. เลือกประเภทการเข้าร่วมประชุม
	- i. เข้าร่วมประชุมด้วยตนเอง ผ่าน E-AGM
	- ii. มอบฉันทะให้บุคคลทั่วไปเข้าร่วมประชุม ผ่าน E-AGM
	- iii. มอบฉันทะให้กรรมการอิสระ
- 5. กด "ถัดไป"

### • **กรณีผู้ถือหุ้นเข้าร่วมประชุมด้วยตนเอง**

เตรียมแนบไฟล์เอกสารประกอบเพื่อยืนยันตัวตนของผู้ถือหุ้น

- 1. สำเนาบัตรประชาชน, สำเนาหนังสือเดินทาง, สำเนาบัตรที่ทางราชการออกให้
- 2. เอกสารอื่น ๆ เช่น หนังสือรับรองบริษัท
- 3. กด "ถัดไป"
- ่ 4. ระบบจะขึ้นข้อความ "ระบบได้รับข้อมูลเรียบร้อยแล้ว" ให้ตรวจสอบชื่อ นามสกุล และจำนวนหุ้นอีกครั้ง
- 5. ปิดหน้าต่าง เป็นการสิ้นสุดการแจ้งความประสงค์เข้าร่วมประชุม

#### • **กรณีมอบฉันทะให้บุคคลท่ัวไปเข้าร่วมประชุม ผ่าน E-AGM**

เตรียมแนบไฟล์เอกสารประกอบเพื่อยืนยันตัวตนของผู้ถือหุ้น

- 1. สำเนาบัตรประชาชน, สำเนาหนังสือเดินทาง, สำเนาบัตรที่ทางราชการออกให้
- 2. เอกสารอื่น ๆ เช่น หนังสือรับรองบริษัท
- 3. กด "ถัดไป"
- 4. ระบุข้อมูลผู้รับมอบฉันทะและแนบเอกสารประกอบ
	- a. ชื่อ-นามสกุล ของผู้รับมอบฉันทะ (ภาษาไทย)
	- b. ชื่อ-นามสกุล ของผู้รับมอบฉันทะ (ภาษาอังกฤษ)
	- c. แนบไฟล์ส าเนาเอกสารแสดงตัวตนของผู้รับมอบฉันทะ
	- d. แนบไฟล์หนังสือมอบฉันทะที่มีการกรอกข้อมูลและลงลายมือครบถ้วน
- 5. กด "ถัดไป"
- ่ 6. ระบบจะขึ้นข้อความ "ได้รับข้อมูลเรียบร้อยแล้ว" ให้ตรวจสอบชื่อ นามสกุล และจำนวนหุ้นอีกครั้ง
- 7. ปิดหน้าต่าง เป็นการสิ้นสุดการแจ้งความประสงค์เข้าร่วมประชุม
- **กรณี มอบฉันทะให้กรรมการอิสระ**
	- 1. เตรียมแนบไฟล์เอกสารประกอบเพื่อยืนยันตัวตน (เหมือนกรณีผู้ถือหุ้นเข้าร่วมประชุมด้วยตนเอง)
	- 2. แนบแบบฟอร์มมอบฉันทะ ที่กรอกข้อมูลและลงลายมือครบถ้วน
	- 3. กด "ถัดไป"
	- 4. ระบบจะขึ้นข้อความ "ได้รับข้อมูลเรียบร้อยแล้ว" ให้ตรวจสอบชื่อ นามสกุล และจำนวนหุ้นอีกครั้ง
	- 5. ปิดหน้าต่าง เป็นการสิ้นสุดการแจ้งความประสงค์เข้าร่วมประชุม

หมายเหตุ : ระบบรับแจ้งความประสงค์เข้าร่วมประชุมฯ จะเปิดให้ดำเนินการตั้งแต่วันที่ 26 มีนาคม 2567 ถึงวันที่ 24เมษายน 2567 หรือจนกว่าการประชุมจะแล้วเสร็จ (ระบบไม่เปิดรับข้อมูลในวันเสาร์ อาทิตย์ และวันหยุดราชการ)

### **การเข้าร่วมประชุมผ่านสื่ออิเล็กทรอนิกส์(E-AGM)**

- 1. เมื่อผู้ถือหุ้นหรือผู้รับมอบฉันทะที่แจ้งความประสงค์เข้าร่วมประชุมและได้รับการตรวจสอบครบถ้วนแล้ว ่ ท่านจะได้รับ E-Mail จากทางผู้ให้บริการจัดประชุมฯ ซึ่งจะเป็น Link สำหรับการเข้าร่วมประชุม และคู่มือการ เข้าใช้งานระบบ ก่อนวันประชุม 2 วันทำการ โปรดศึกษาคู่มือวิธีการใช้งานระบบการประชุม E-AGM โดยละเอียด กรณีที่ยังไม่ได้รับ E-Mail ดังกล่าว**ภายในวันที่21 เมษายน 2567**ให้ติดต่อบริษัทโดยทันที
- 2. ท่านจะต้องเตรียมข้อมูลเหล่านี้ เพื่อใช้ในการเข้าสู่ระบบ กรณีผู้ถือหุ้นเข้าร่วมประชุมด้วยตนเอง: เลขบัญชีผู้ถือหุ้น (หมายเลขทะเบียนผู้ถือหลักทรัพย์) เลขบัตรประจ าตัวประชาชนของผู้ถือหุ้น

กรณีผู้รับมอบฉันทะ: เลขบัตรประจ าตัวประชาชนของผู้รับมอบฉันทะ

เบอร์โทรศัพท์มือถือของผู้รับมอบฉันทะ

3. การเข้าร่วมประชุมและการลงคะแนนผ่านทางสื่ออิเล็กทรอนิกส์ สามารถใช้ได้กับคอมพิวเตอร์/ โน๊ตบุ๊ค (Notebook) / แท็บเล็ต (Tablet) และโทรศัพท์มือถือผ่าน Web Browser : Chrome ด้วยอินเตอร์เน็ตความเร็ว 4G หรืออินเตอร์เน็ตบ้านพื้นฐาน

หมายเหตุ : กรณีเข้าร่วมประชุมผ่านทางแท็บเล็ต (Tablet) และโทรศัพท์มือถือ <u>จะต้องติดตั้งโปรแกรม</u> Zoom Cloud Meeting ก่อนเข้าร่วมประชุม ซึ่งสามารถ download ได้ดังนี้

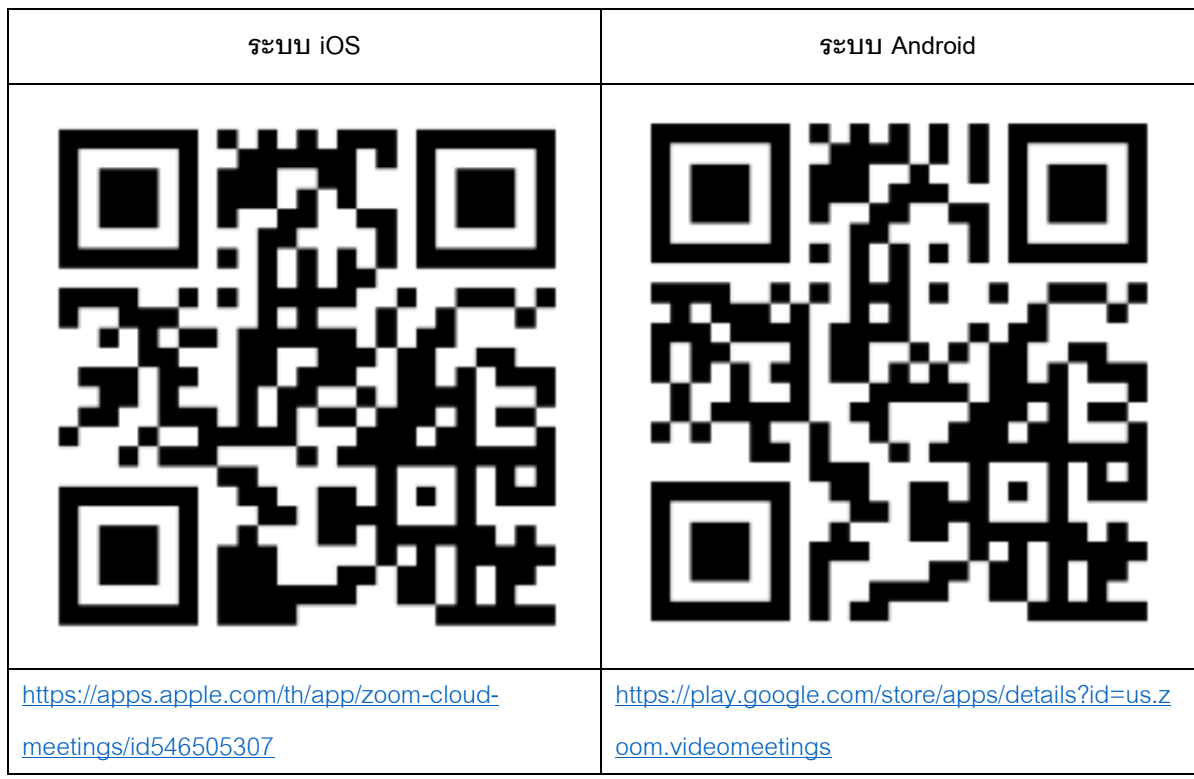

- 4. ระบบจะเปิดให้เข้าร่วมประชุมล่วงหน้า 60 นาที ก่อนเริ่มการประชุม อย่างไรก็ตาม การถ่ายทอดสดจะเริ่มเมื่อ ถึงเวลาประชุมเท่านั้น
- 5. การเข้าสู่ระบบผู้เข้าร่วมประชุมจะต้องใช้ข้อมูลเลขทะเบียนผู้ถือหุ้น และเลขที่บัตรประชาชนของผู้ถือหุ้น
- 6. การลงคะแนนผ่านระบบ E-Voting ท่านจะสามารถลงคะแนนแต่ละวาระ โดยการลงคะแนนเห็นด้วย ไม่เห็นด้วย หรืองดออกเสียง อย่างใดอย่างหนึ่งเท่านั้น กรณีที่ไม่ได้ลงคะแนนในวาระใด ๆ ระบบจะถือว่าท่าน ลงคะแนนเสียงเป็นเห็นด้วยโดยทันที (ใช้วิธีการนับคะแนนโดยการเทคะแนนเสียงไปทางเห็นด้วย)
- 7. กรณีที่ผู้เข้าร่วมประชุมมีเหตุขัดข้องหรือติดปั ญหาในการใช้งานระบบ E-AGM ท่านสามารถติดต่อ บริษัท โอเจ อินเตอร์เนชั่นแนล จำกัด ตามเบอร์โทรศัพท์ที่ระบุใน E-Mail จัดส่งคู่มือการใช้งานระบบไปให้ท่าน

# **\*\*\* การประชุม E-AGM นี้จะเป็นการประชุมผ่านสื่ออิเล็กทรอนิกส์เท่านั้น และจะไม่มีการจัดสถานที่ การประชุมในรูปแบบเดิม ขอความร่วมมือผู้ถือหุ้นไม่เดินทางมาทบี่ ริษัท\*\*\***

### **กรณีผู้ถือหุ้นมีความประสงคจ์ะมอบฉันทะให้กรรมการอิสระ**

ส าหรับผู้ถือหุ้นที่ไม่สามารถเข้าร่วมประชุมแบบ E-AGM ด้วยตนเองหรือไม่สามารถมอบฉันทะให้ผู้รับมอบฉันทะ ท่านอื่นเข้าร่วมประชุมแบบ E-AGM ได้ หากผู้ถือหุ้นประสงค์จะมอบฉันทะให้กับกรรมการอิสระ กรุณาส่งหนังสือ ่ มอบฉันทะ (*เอกสารแนบที่ 7*) โดยระบุผู้รับมอบฉันทะเป็นกรรมการอิสระท่านใดท่านหนึ่งตามที่บริษัทได้กำหนดไว้พร้อม เอกสารประกอบ ให้บริษัท **ภายในวันที่17 เมษายน 2567** ผ่านช่องทางต่อไปนี้

- ทางอีเมล์ :cs@amata.com
- ทางไปรษณีย์: ฝ่ายเลขานุการบริษัท บริษัท อมตะ วีเอ็น จำกัด (มหาชน) เลขที่ 2126 อาคารกรมดิษฐ์ ถนนเพชรบุรีตัดใหม่ แขวงบางกะปิ เขตห้วยขวาง กรุงเทพฯ 10310

หมายเหตุ : กรณีที่ผู้ถือหุ้นระบุการลงคะแนนเสียงแต่ละวาระ กรรมการอิสระจะทำการลงคะแนนเสียงตามที่ท่านได้ระบุ มาในหนังสือมอบฉันทะ ซึ่งในการลงคะแนนเสียงในแต่ละวาระ ผู้ถือหุ้นมีสิทธิออกเสียงเห็นด้วย ไม่เห็นด้วย หรือ งดออกเสียง เพียงอย่างใดอย่างหนึ่งเท่านั้น ไม่สามารถแบ่งการออกคะแนนเสียงเป็นบางส่วนได้(เว้นแต่เป็นการ ลงคะแนนเสียงของ Custodian)

# **กรณีผู้ถือหุ้นที่เป็นผู้ลงทุนต่างประเทศและแต่งตั้งคัสโตเดียน (Custodian) ในประเทศไทยเป็นผู้รับฝากและ ดูแลหุ้น**

กรุณาน าส่งข้อมูลต่อไปนี้

- 1. หนังสือมอบฉันทะ แบบ ค. (ที่แนบมาพร้อมหนังสือเชิญประชุม) กรอกข้อความถูกต้องครบถ้วน ลงลายมือชื่อ ผู้มอบฉันทะและผู้รับมอบฉันทะ พร้อมปิดอากรแสตมป์ 20 บาท พร้อมขีดฆ่า
- 2. หนังสือรับรองการจดทะเบียนนิติบุคคลของ คัสโตเดียน (Custodian) และลงลายมือชื่อรับรองสำเนาถูกต้อง โดยผู้มีอำนาจลงนามแทนนิติบุคคลของ คัสโตเดียน (Custodian) หรือผู้รับมอบอำนาจ พร้อมประทับตรา สำคัญของนิติบคคล (ถ้ามี)
- 3. หนังสือมอบอำนาจจากผู้ถือหุ้นให้คัสโตเดียน (Custodian) เป็นผู้ดำเนินการลงนามในหนังสือมอบฉันทะแทน
- 4. หนังสือยืนยันว่าผู้ลงนามในหนังสือมอบฉันทะแทนได้รับอนุญาตประกอบธุรกิจคัสโตเดียน (Custodian)
- 5. สำเนาบัตรประจำตัวประชาชน หรือสำเนาบัตรประจำตัวข้าราชการ หรือสำเนาหนังสือเดินทาง (กรณีเป็น ชาวต่างประเทศ) ของผู้รับมอบฉันทะพร้อมลงนามรับรองสำเนาถูกต้อง
- 6. จัดส่งข้อมูล ผ่านช่องทางต่อไปนี้
	- ทางอีเมล์ :cs@amata.com
	- ่ ทางไปรษณีย์ : ฝ่ายเลขานุการบริษัท บริษัท อมตะ วีเอ็น จำกัด (มหาชน) เลขที่ 2126 อาคารกรมดิษฐ์ ถนนเพชรบุรีตัดใหม่ แขวงบางกะปิ เขตห้วยขวาง กรุงเทพฯ 10310

# **การออกเสียงลงคะแนนในทปี่ ระชุมผู้ถือหุ้น หลักเกณฑ์การลงคะแนนเสียง**

### **วาระท่ัวไป**

- 1. การออกเสียงลงคะแนนแต่ละวาระ ให้นับหนึ่งเสียงต่อหนึ่งหุ้น ซึ่งผู้ถือหุ้นหรือผู้รับมอบฉันทะต้องออกเสียง ลงคะแนนเพียงอย่างใดอย่างหนึ่ง คือ เห็นด้วย ไม่เห็นด้วย หรืองดออกเสียง ไม่สามารถแบ่งการออกเสียง ลงคะแนนเป็นบางส่วน (เว้นแต่เป็นการออกเสียงของ Custodian)
- 2. ในกรณีการมอบฉันทะ

ผู้รับมอบฉันทะจะต้องออกเสียงลงคะแนนตามที่ผู้มอบฉันทะระบุไว้ในหนังสือมอบฉันทะเท่านั้น การลงคะแนนเสียงของผู้รับมอบฉันทะวาระใดไม่เป็นไปตามที่ระบุไว้ในหนังสือมอบฉันทะให้ถือว่า การลงคะแนนเสียงนั้นไม่ถูกต้อง ไม่ถือเป็นการลงคะแนนเสียงของผู้ถือหุ้น

หากผู้มอบฉันทะไม่ได้ระบุความประสงค์ในการออกเสียงลงคะแนนในวาระใดไว้ในหนังสือมอบฉันทะ หรือ ระบุไว้ไม่ชัดเจน หรือในกรณีที่ที่ประชุมมีการพิจารณาหรือลงมติในเรื่องใดนอกเหนือจากที่ระบุไว้ในหนังสือ รับมอบฉันทะ รวมถึงกรณีที่มีการเปลี่ยนแปลงหรือเพิ่มเติมข้อเท็จจริงประ การใด ผู้รับมอบฉันทะ มีสิทธิพิจารณาและลงคะแนนแทนได้ตามที่เห็นสมควร

### **วาระเลือกตั้งกรรมการ**

สำหรับวาระเลือกตั้งกรรมการ ข้อบังคับของบริษัทข้อ 16 กำหนดดังนี้

- 1. ผู้ถือหุ้นคนหนึ่งมีคะแนนเสียงเท่ากับหนึ่งหุ้นต่อหนึ่งเสียง
- 2. ผู้ถือหุ้นแต่ละคนจะต้องใช้คะแนนที่มีอยู่ทั้งหมดตาม (1) เลือกตั้งบุคคลเดียวหรือหลายคนเป็นกรรมการ ก็ได้ แต่จะแบ่งคะแนนเสียงแก่ผู้ใดมากน้อยเพียงใดไม่ได้
- ่ 3. บุคคลซึ่งได้รับคะแนนเสียงสูงสุดตามลำดับลงมา เป็นผู้ได้รับเลือกตั้งเป็นกรรมการเท่าจำนวนกรรมการที่ จะพึงมีหรือจะพึงเลือกตั้งในครั้งนั้น ในกรณีที่บุคคลซึ่งได้รับเลือกตั้งในลำดับถัดลงมามีคะแนนเสียง เท่ากันเกินจำนวนกรรมการที่จะพึงมีหรือจะพึงเลือกตั้งในครั้งนั้น ให้ประธานที่ประชุมเป็นผู้ออกเสียง ชี้ขาด

#### **วิธีปฏิบัติในการลงคะแนนเสียงในแต่ละวาระ**

ประธานที่ประชุมจะชี้แจงรายละเอียดวิธีการลงคะแนนให้ที่ประชุมทราบ โดยมีแนวทางดังนี้

- 1. ประธานที่ประชุมจะเป็นผู้เสนอให้ผู้ถือหุ้นพิจารณาลงคะแนนเสียงในแต่ละวาระ โดยจะมีการสอบถามความเห็น จากที่ประชุมว่าผู้ถือหุ้นท่านใด เห็นด้วย ไม่เห็นด้วย หรืองดออกเสียง
- 2. เมื่อประธานที่ประชุมสอบถามความเห็น โดยให้ผู้ถือหุ้นหรือผู้รับมอบฉันทะมีความเห็นเพียงอย่างใดอย่างหนึ่ง (เว้นแต่เป็นการออกเสียงของ Custodian ที่ในหนังสือมอบฉันทะกำหนดให้แบ่งแยกคะแนนเสียงได้) ให้ผู้ถือหุ้น หรือผู้รับมอบฉันทะลงคะแนนเสียง เพื่อให้เจ้าหน้าที่ของบริษัทตรวจนับคะแนน

## **มติของทปี่ ระชุมผู้ถือหุ้นจะต้องประกอบด้วยคะแนนเสียงต่อไปนี้**

- $\triangleright$  กรณีปกติ ให้ถือคะแนนเสียงข้างมากของผู้ถือหุ้นที่มาประชุมและมีสิทธิออกเสียงเป็นมติที่ประชุม
- $\triangleright$  กรณีอื่น ๆ ซึ่งมีกฎหมายหรือข้อบังคับบริษัทกำหนดไว้แตกต่างจากกรณีปกติ มติของที่ประชุมจะเป็นไป ตามที่กฎหมายหรือข้อบังคับนั้นกำหนด โดยประธานในที่ประชุมจะแจ้งให้ผู้ถือหุ้นในที่ประชุมรับทราบ ก่อนการลงคะแนนในแต่ละวาระดังกล่าว
	- 1. หากคะแนนเสียงเท่ากัน ให้ประธานที่ประชุมออกเสียงเพิ่มขึ้นอีกหนึ่งเสียงต่างหากเป็นเสียงชี้ขาด
	- 2. ผู้ถือหุ้นหรือผู้รับมอบฉันทะใดมีส่วนได้เสียเป็นพิเศษในเรื่องใดโดยเฉพาะ ห้ามมิให้ออกเสียงในเรื่องนั้น และประธานที่ประชุมอาจเชิญให้ผู้ถือหุ้นหรือผู้รับมอบฉันทะนั้นออกนอกที่ประชุมชั่วคราว เว้นแต่เป็น การออกเสียงลงคะแนนเพื่อเลือกตั้งกรรมการ

## **การนับคะแนนเสียงและแจ้งการนับคะแนน**

ประธานที่ประชุมจะชี้แจงวิธีการนับคะแนนเสียงให้ที่ประชุมทราบก่อนเริ่มวาระการประชุม โดยบริษัทจะนับคะแนนเสียง แต่ละวาระ จากการลงคะแนนที่ผู้ถือหุ้นหรือผู้รับมอบฉันทะซึ่งมาประชุมและมีสิทธิออกเสียงได้ทำเครื่องหมายไว้ และจะแจ้งผลการนับคะแนนให้ที่ประชุมทราบทุกวาระ ก่อนเสร็จสิ้นการประชุม

# **การส่งค าแนะน าหรือค าถามที่เกี่ยวข้องกับธุรกิจ อุตสาหกรรม ผลประกอบการของบริษัท หรือเกี่ยวข้องกับ วาระใดๆ ซึ่งจะพิจารณาในการประชุม E-AGM**

้ กรณีท่านผู้ถือหุ้นมีความประสงค์จะส่งคำแนะนำหรือคำถามต่าง ๆ สามารถกระทำได้ 2 วิธี ดังต่อไปนี้

- 1. ส่งคำแนะนำหรือคำถาม<u>ล่วงหน้า</u>ให้บริษัทก่อนวันประชุม ผ่านช่องทางดังต่อไปนี้
	- อีเมล์ : cs@amata.com
	- โทรศัพท์ : 0 2792 0000 ต่อ 152
	- ทางไปรษณีย์ : ฝ่ายเลขานุการบริษัท บริษัท อมตะ วีเอ็น จำกัด (มหาชน) เลขที่ 2126 อาคารกรมดิษฐ์ ถนนเพชรบุรีตัดใหม่ แขวงบางกะปิ เขตห้วยขวาง กรุงเทพฯ 10310
- 2. ส่งคำแนะนำหรือคำถาม<u>ระหว่างการประชุม</u> สำหรับผู้ที่เข้าร่วมประชุม E-AGM โดยผู้เข้าร่วมประชุมจะต้อง ระบุชื่อและนามสกุล พร้อมแจ้งว่าเป็นผู้ถือหุ้นเข้าร่วมประชุมเอง หรือเป็นผู้รับมอบฉันทะ ก่อนที่จะมีการส่ง ้คำแนะนำหรือคำถามทุกครั้ง บริษัทเปิดช่องทางในการส่งคำแนะนำและคำถามระหว่างประชุม ดังนี้
	- ช่องทางการสนทนาระบบพิมพ์ข้อความ (Chat)
	- ช่องทางการสนทนาระบบเสียง ซึ่งผู้เข้าร่วมประชุมจะกดปุ่ มยกมือ และเปิดไมโครโฟนที่อุปกรณ์ของ ตนเอง หลังจากที่เจ้าหน้าที่ควบคุมระบบส่งคำเชิญให้ท่านสนทนาได้ และกรุณาปิดไมโครโฟน หลังจากที่สนทนาเสร็จทุกครั้ง (สามารถดูรายละเอียดเพิ่มเติมได้จากคู่มือการเข้าร่วมประชุมที่จัดส่ง ไปยังอีเมล์ของผู้เข้าร่วมประชุม)

# ทั้งนี้ หากผู้ถือหุ้นมีข้อสงสัยเกี่ยวกับการประชุมสามารถติดต่อเจ้าหน้าที่ ดังนี้

- 1. เรื่องการส่งเอกสารยืนยันตัวตนเพื่อเข้าร่วมประชุมผู้ถือหุ้นผ่านสื่ออิเล็กทรอนิกส์ (E-Meeting)
	- ➢ ติดต่อเลขานุการบริษัทเพื่อสอบถามข้อมูลเพิ่มเติมได้ตามช่องทางการติดต่อ ตามรายละเอียดข้างต้น
- 2. เรื่องขั้นตอนการเข้าร่วมประชุมและการลงคะแนนเสียงผ่านสื่ออิเล็กทรอนิกส์ (E-Meeting) กรณีที่ยืนยัน ตัวตนอย่างถูกต้องและครบถ้วนแล้ว
	- $\triangleright$  ติดต่อ บริษัท โอเจ อินเตอร์เนชั่นแนล จำกัด ตามเบอร์โทรศัพท์ที่ระบุไว้ใน E-Mail ที่จัดส่งคู่มือ การใช้งานระบบไปให้ท่าน